## Final Exam

Final Exam<br>CSI 201: Computer Science I Fall 2016

Professors: Shaun Ramsey and Kyle Wilson

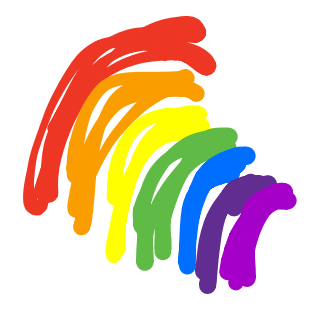

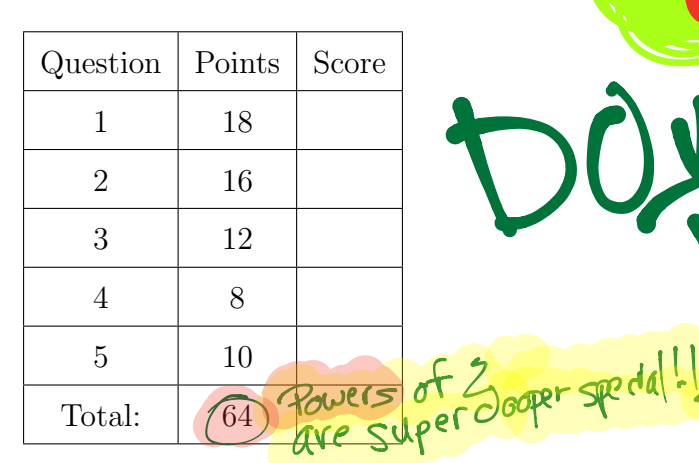

I understand that this exam is closed book and closed note and is to be completed without a calculator, phone, or other computer. I am NOT allowed to use any external resources to complete this exam. All of the work that I am submitting for this exam is my own, and has been completed in accordance with the Washington College Honor.

Name: ANSWER KEY Ph.D.

 $Signature:$   $M_{\text{M}}$ 

Section: **10**: 11:30-12:20 **11**: 1:30 - 2:20

GENERALLY: PINK will be used for answers<br>BLUE for explanation<br>GREEN for additional code 4 explanation

- 1. Short coding questions
	- (a)  $|4$  points Write two loops: one for loop, and one while loop. Both of them should do the same thing: print the numbers 1 through 1000.

 $\mathcal{E}$  $N=1 + i 2 = 1000$  is an option on both // sides then cout << i would be used // There are MANY carect answers here (b)  $\boxed{2 \text{ points}}$  Write a line of code that creates a new dynamic array of size N called temperatures.<br>Static: double temperatures [N]; answer to<br>dynamic: double \* temperatures = new double [N]; < this span.<br>vector: vector (double) temperatures (N); < more (kely question for this some star

- (c)  $\boxed{2 \text{ points}}$  Show how to release the memory used by the array in the previous quesdelete El temperatures;//Not avery likely question, perhaps somathing related to
	- (d) 2 points Write a line of code that doubles the value of a variable called  $x$ .

 $x = x * 2$ 

(e)  $|2$  points Write a line or two of code that creates a variable called Pi and initializes it to 3.14159.

 $double$   $Pi = 3.14159$ ;

14 is NOT divisible by 3 X divisible by y Means divishle by 71 that if we take  $x + y$  we would get a 10 is also Not divisible b Whole number with no fraction or decimal  $CSI$  201  $\bigcup$  20 is disjon by  $\bigcirc$   $\bigcirc$  left along Final Exam  $\bm{T}$  $if(x\%y=0)$ Modulus  $\frac{1}{2}$ (f)  $\frac{2 \text{ points}}{\pi}$  Write a few lines of code that increase a variable called x by 2, only if x **Antibide** by IS IMPORTANT VI is an even number.<br>
is dividend to the state of the state of the state of the state of the state of the state of the state of the<br>
if  $(x\%2 == 0)$  [ // m/odulus does a LOT of thicks for us in CS. It can<br>  $x = x + 2$ ;  $y$  te and incredibly USEFUL!  $\frac{1}{\log\log x}$  returned to be between  $0 +$  some other number. Like in  $\frac{\partial}{\partial s}(7)$  we use rand ()%6+1 This part gives  $\mu$ s 0-5 parameter (a double called x) and returns x+1. then we  $f$  to get  $f$  6 double plus One (double x) { return x+1; て

 $(h)$  2 points Consider the following class definition: class Coordinate { public: double latitude; double longitude; };

Show (in a few lines of code) how to a create new variable named washcoll of type Coordinate with latitude/longitude values of 39.22 and 76.06, respectively.

```
Coordinate washcoll;
washcoll·latitute = 39.22;
washrol/slongitude = 76.065
```
2. Code Output.

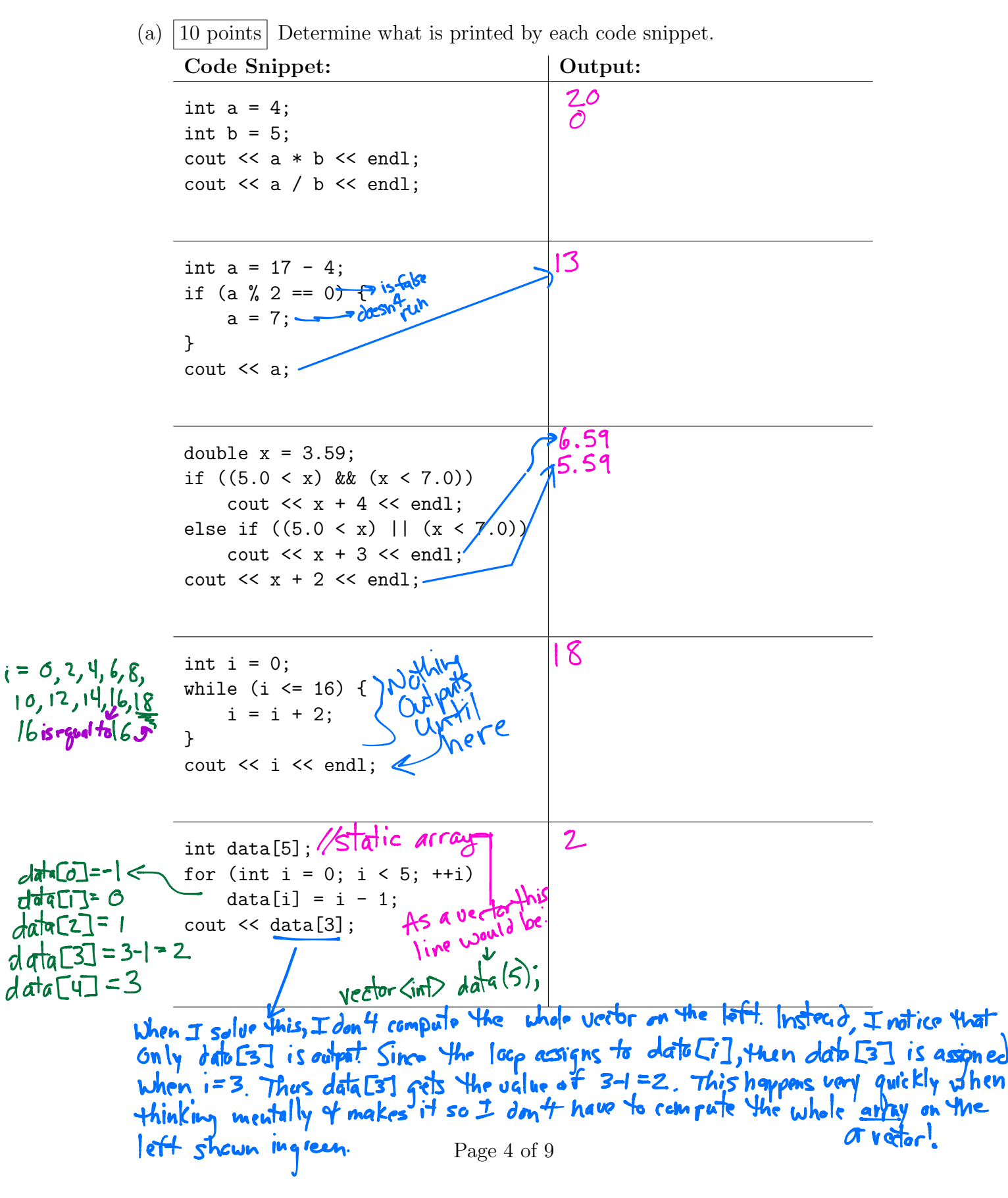

(b) 4 points Consider this function definition: void fillArray(double[] array, int N) { double temp = array[0]; for (int i = 1; i < N; ++i) array[i] = temp; } What is the output when we run the following code snippet? double \* nums = new double[20]; nums[0] = 3.1; nums[1] = 3.2; fillArray(nums, 20); cout << nums[0] << endl; cout << nums[1] << endl;

(c) 
$$
\boxed{2 \text{ points}}
$$
 Consider this function definition:   
\nvoid f(int a, int b)  $\frac{1}{\sqrt{n}}$  to  $\frac{1}{\sqrt{n}}$  with  $\frac{1}{\sqrt{n}}$  values.

What is the output when we run the following code snippet?

int  $a = 0$ ; int  $b = -1$ ; f(b, a); cout << a << endl; cout  $\lt\lt b \lt\end{math}$  endl;  $\circ$  $-1$ 

```
Von can imagine veden questions instand of array guestions throughout.<br>Recursion is severly lacking on this exam! Make sure you can use them from<br>Outpat, understand the stack of cancidentity: infinite recursion, base cases
```
 $\overline{\check{C}}$ 

3. Concepts answer each question briefly:  
\n(a) 2 points [What is an array index] that is a vector block? [What in the order of a right) is a unit. The  
\nclays is expected; which is a vector of a right of the order of a right, an element of the  
\neleperif in the order of a right of the order of the order of a right of the left  
\neleperif in the order of a line.] What does end do?  
\nThus a return (end 5 a line) For any odd point. The  
\nthe sum of the order of the order of the order of the right  
\n(b) 2 points [What does end do?  
\nThis a return (end 5 a line) For any odd point. The sum of the order of the order of the right  
\n
$$
\frac{8b}{5}
$$
 and 11 (make such that. Allous use of classes without Knowledge  
\n
$$
\frac{2}{7}
$$
 through the sum of the order of the order of the right  
\n
$$
\frac{2}{7}
$$
 through the sum of the order of the left  
\n
$$
\frac{2}{7}
$$
 by the sum of the order of the right of the order of the right  
\n
$$
\frac{2}{7}
$$
 by the sum of the order of the left  
\n
$$
\frac{2}{7}
$$
 by the sum of the order of the left  
\n
$$
\frac{2}{7}
$$
 by the sum of the order of the order of the order of the order of the right  
\n
$$
\frac{2}{7}
$$
 by the sum of the following is not a part of the process of turning 0+ code  
\n
$$
\frac{2}{7}
$$
 by the sum of the following is not a part of the process of turning 0+ code  
\n
$$
\frac{2}{7}
$$
 by the sum of the following is not a part of the process of turning 0+ code  
\n
$$
\frac{2}{7}
$$
 by the sum of the sum of the following 1 (in the order of a graph of the right  
\n
$$
\frac{2}{7}
$$
 by the sum of the sum of the sum of the right  
\n
$$
\frac{2}{7}
$$
 by the sum of the sum of the right  
\n
$$
\frac{2}{7}
$$
 by the sum of the right  
\n
$$
\frac{2}{7}
$$
 by the sum of the right  
\n
$$
\frac{2}{7}
$$
 by the sum of the right  
\n
$$
\frac{2}{7}
$$
 by the sum of the right  
\n
$$
\frac{2}{7}
$$
 by the sum of the right  
\n
$$
\frac{2}{7}
$$
 by the sum of the right  
\n
$$
\frac{2}{7}
$$
 by the sum of the right  
\n

4. 8 points Debugging. The code below defines a function for asking the user to type in a positive number. It uses an input checking loop to keep asking until the answer is valid.

Find all four bugs in this function. For each bug, write what the mistake was, and on what line it occurs (if possible). Each mistake is worth 2 points.

1. int getPositiveNumber  $($   $int x)$ <br>2.  $int x$ 2. while  $(x \le 0)$  { 3. cout  $\langle \mathcal{C} \rangle$  cout  $\langle \mathcal{C} \rangle$  a positive number: "; 4. cin >> x;  $\frac{1}{2}$   $\frac{1}{2}$  6. return x 7. } Hoy when  $\frac{\partial}{\partial \sigma_S}$  the Error 1. No function parameter list (even it empty) Line #: Type: compile Error 2. Should be Type: compile Error 3. No semi-colon Line #: 6<br>Error declared between<br>Straubbe declared between<br>Strase lines. Error occurs  $Type: Compi le Error 4. X is not declared$  Line #:  $1-2$ 

## 5. Programming.

(a)  $\vert 5 \text{ points} \vert$  The *Ell* is an archaic unit of measurement. Write a unit converter program that converts from inches to ells. The conversion formula is:

ells = inches / 45

The program should ask for an input distance in inches, and then it should print out the converted distance in ells. For this problem, you should write out every line of code that would go in your complete .cpp file.

Thread Bseudorobic, 
$$
lim_{n \to \infty} name space
$$
 1.  $W = Re$  (20000)  
\n1.  $W = Re$  (20000)  
\n2.  $Me$  Variable  $10^{2}$   
\n3.  $Get$  1.  $W = 2$   
\n4.  $Q = 1$   
\n5.  $Part$  Results  $10^{2}$   
\n6.  $10^{2}$   
\n7.  $W = 2$   
\n8.  $10^{2}$   
\n9.  $10^{2}$   
\n10.  $10^{2}$   
\n11.  $10^{2}$   
\n12.  $10^{2}$   
\n13.  $10^{2}$   
\n14.  $10^{2}$   
\n15.  $10^{2}$   
\n16.  $10^{2}$   
\n17.  $10^{2}$   
\n18.  $10^{2}$   
\n19.  $10^{2}$   
\n10.  $10^{2}$   
\n11.  $10^{2}$   
\n12.  $10^{2}$   
\n13.  $10^{2}$   
\n14.  $10^{2}$   
\n15.  $10^{2}$   
\n16.  $10^{2}$   
\n17.  $10^{2}$   
\n18.  $10^{2}$   
\n19.  $10^{2}$   
\n10.  $10^{2}$   
\n11.  $10^{2}$   
\n12.  $10^{2}$   
\n13.  $10^{2}$   
\n14.  $10^{2}$   
\n15.  $10^{2}$   
\n16.  $10^{2}$   
\n17.  $10^{2}$   
\n18.  $10^{2}$   
\n19.  $10^{2}$   
\n10.  $10^{2}$   
\n11.  $10^{2}$   
\n12.  $10^{2}$   
\n13.  $10^{2}$   
\n14.  $$ 

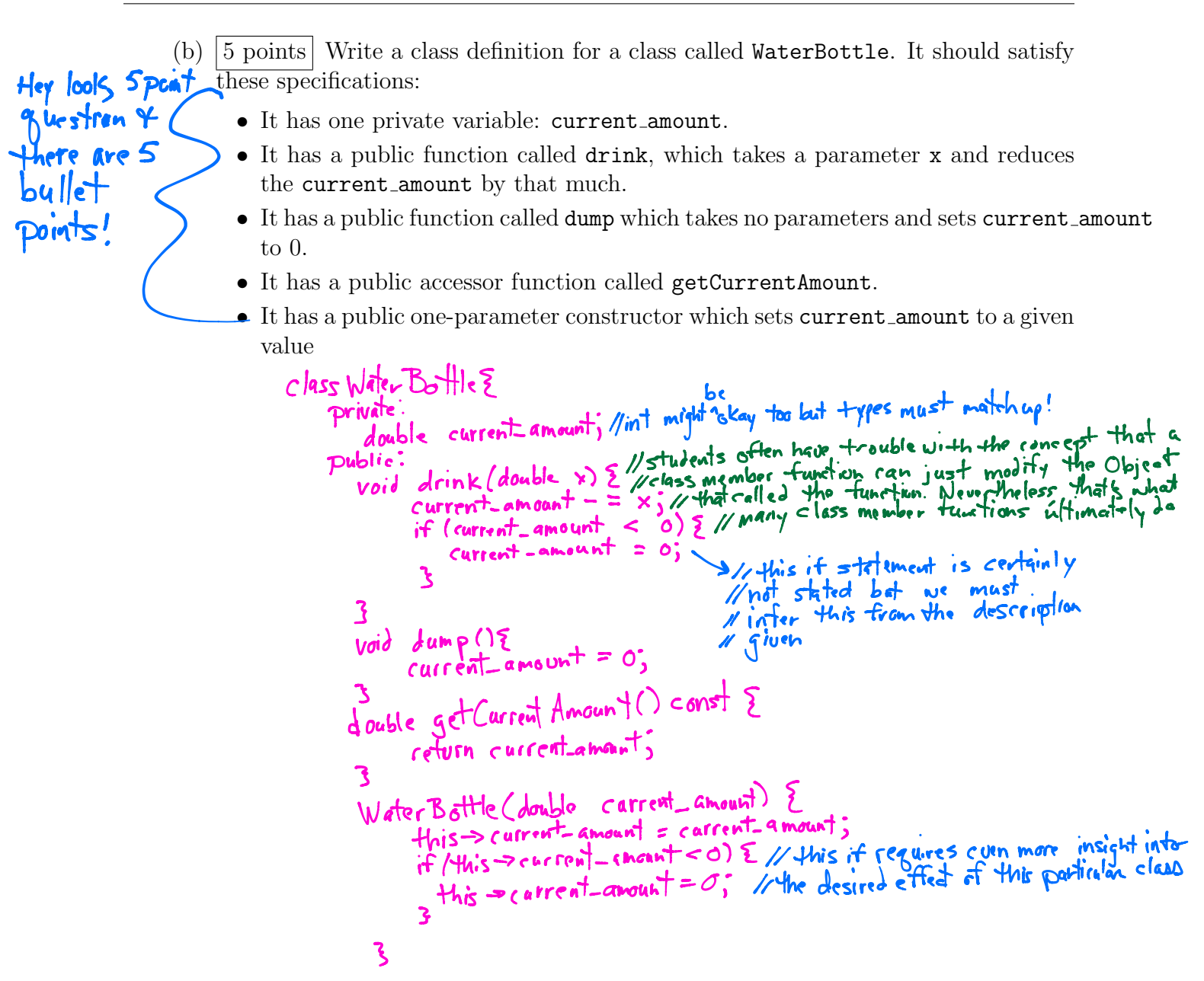